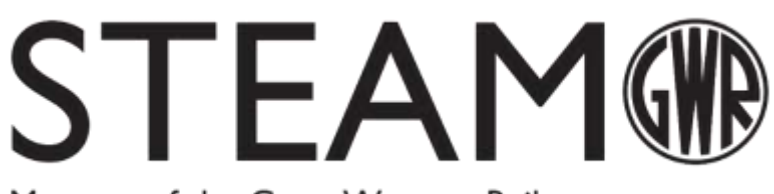

# Museum of the Great Western Railway

## **Discovery Loan Boxes**

## **Covid-19 Safety**

To ensure the safety of our Discovery Box Loans and those using them we have introduced additional precautions.

Staff who prepare the boxes will be wearing face coverings and will have washed their hands immediately before starting the procedure. The boxes will be rigorously cleaned and quarantined before being delivered to you.

On the day you receive and return your box, our staff will be following safety guidelines and social distancing procedures. Please inform us of procedures in place at your school that our staff will need to know for delivery.

## **Handling**

We recommend the following guidelines to protect you and your students while using the Discovery Box.

- All students and staff should wash their hands with soap and water for a minimum of 20 seconds and make sure they are dry before handling the box and contents.
- Participants should avoid touching their face and other surfaces whilst handling/waiting to handle an object.
- Students handling the objects within one session must be within their designated bubble.
- Wash hands after object handling is completed for a minimum of 20 seconds with soap and water.
- Repackage the box, checking that you have all the objects after session.

#### **Quarantine**

After a session, we recommend that the Discovery Box should not be used by another set of students in a different bubble for 72 hours to minimise risk of any transmission.

**Do not use alcohol based hand sanitiser before handling objects as alcohol could damage the object.** 

**Do not clean the objects as some are very old objects and require special care, just leave them for 72 hours before using them again.** 

#### **Delivery and Collection**

Please ensure there is someone available to receive and sign for the Discovery Box at the time agreed for its delivery and it is ready for collection from the school entrance area at the agreed pick up time.

Thank you for your cooperation and we hope you and your pupils enjoy using the Discovery Box.